## **OPIS MODUŁ KSZTAŁCENIA (SYLABUS)**

I. Informacje ogólne:

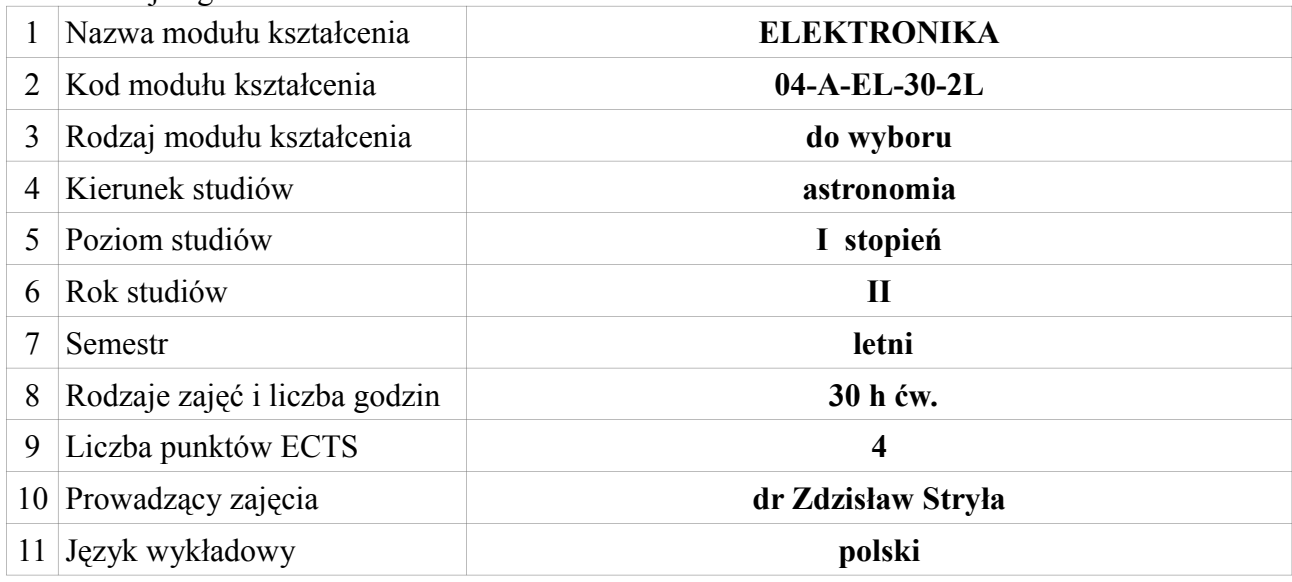

## **II. Informacje szczegółowe**

1. Cel (cele) modułu kształcenia

Celem modułu jest zapoznanie studentów z podstawami elektroniki analogowej i cyfrowej w stopniu umożliwiającym rozumienie działania współczesnych urządzeń i układów elektronicznych; podjęcie dalszych studiów w tej dziedzinie, jak również opanowanie przez nich podstaw realizacji układów elektronicznych.

2. Wymagania wstępne w zakresie wiedzy, umiejętności oraz kompetencji społecznych (jeśli obowiązują)

3. Efekty kształcenia w zakresie wiedzy, umiejętności oraz kompetencji społecznych dla modułu kształcenia i odniesienie do efektów kształcenia dla kierunku studiów:

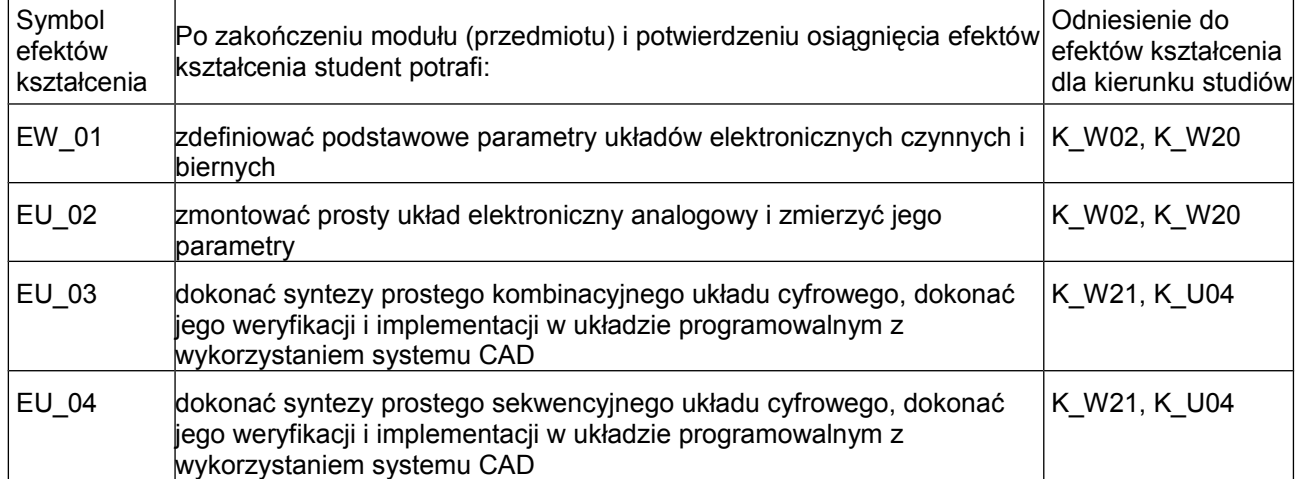

4. Treści kształcenia:

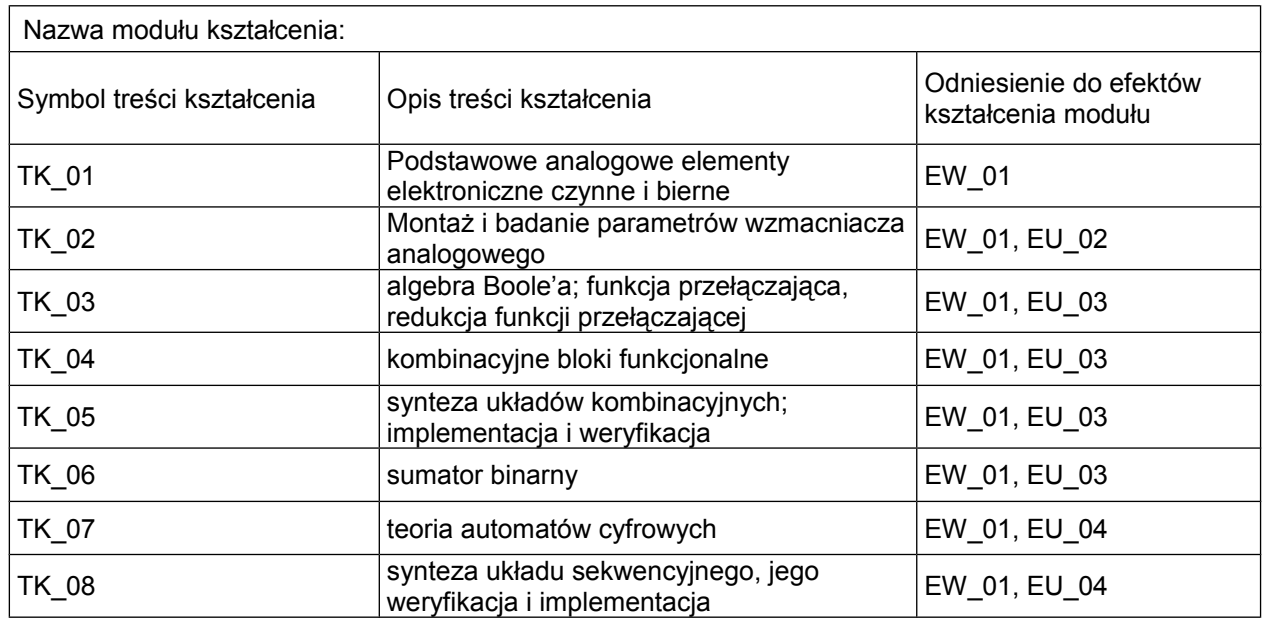

5. Zalecana literatura

- 1. *Horowitz* **P.** *Hill* **W. Sztuka Elektroniki Wyd.: WKŁ, Warszawa 1992r.**
- **2. Elektronika w laboratorium naukowym T. Stacewicz, A. Kotlicki, PWN, 1994 r.**
- **3. Józef Kalisz " Podstawy Elektroniki Cyfrowej " , Wydanie III zmienione - Warszawa 2002 , WKŁ ; ISBN: 83-206-1462-7 ;**
- **4. Władysław Majewski " Układy Logiczne " , Wydanie VI rozszerzone Warszawa 1999 , WNT , ISBN 83-204-2244-2 ;**
- **5. H. Kamionka-Mikuła, H. Małysiak, B. Pochopień "Układy cyfrowe Teoria i przykłady Wyd. Pracowni Komputerowej J. Skalmierskiego; Gliwice 2001 ISBN 83-86644-38-9;**
- **6. Józef Kalisz " Język VHDL w praktyce" ,Warszawa 2002 WKŁ, ISBN: 83-206- 1440-6;**
- 7. **Mark Zwoliński \_: [Projektowanie układów cyfrowych z wykorzystaniem języka](http://www.wkl.com.pl/oferta.php?SID=d0d8ef3b92d2d47dbb8c64285c4519e9&kd=1&dzial=2&id=180)  [VHDL,](http://www.wkl.com.pl/oferta.php?SID=d0d8ef3b92d2d47dbb8c64285c4519e9&kd=1&dzial=2&id=180) Warszawa 2002 – WKŁ; ISBN: 83-206-1452-X**
- 8. **H. Małysiak H. Kamionka-Mikuła, B. Pochopień, E. Wróbel- "Teoria automatów cyfrowych – Laboratorium" ; Wyd. Politechniki Śląskiej; Gliwice 2003 ISBN 83- 7335-142-6;**

6. Informacja o przewidywanej możliwości wykorzystania b-learningu (edukacji zdalnej)

7. Informacja o tym, gdzie można zapoznać się z materiałami do zajęć, instrukcjami do laboratorium, itp.

 **Instrukcje laboratoryjne znajdują się w Pracowni, ponadto więcej informacji umieszczono na stronie internetowej Pracowni Elektroniki Cyfrowej**

## **III. Informacje dodatkowe**

1. Odniesienie efektów kształcenia i treści kształcenia do sposobów prowadzenia zajęć i metod oceniania:

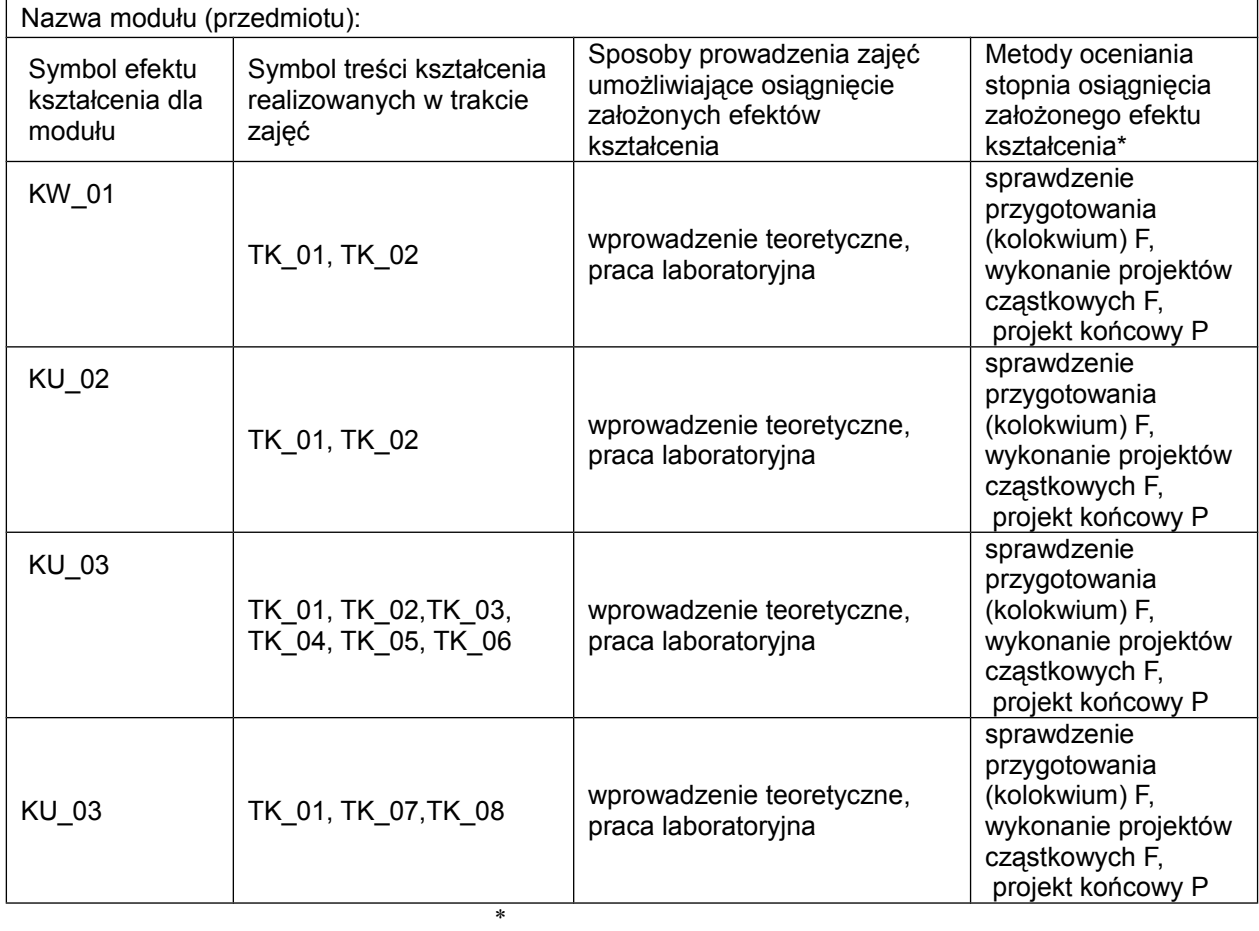

*Proszę uwzględnić zarówno oceny formujące(F) jak i podsumowujące(P)*

Zaleca się podanie przykładowych zadań (pytań) służących ocenie osiągnięcia opisanych efektów kształcenia.

## 2. Obciążenie pracą studenta (punkty ECTS):

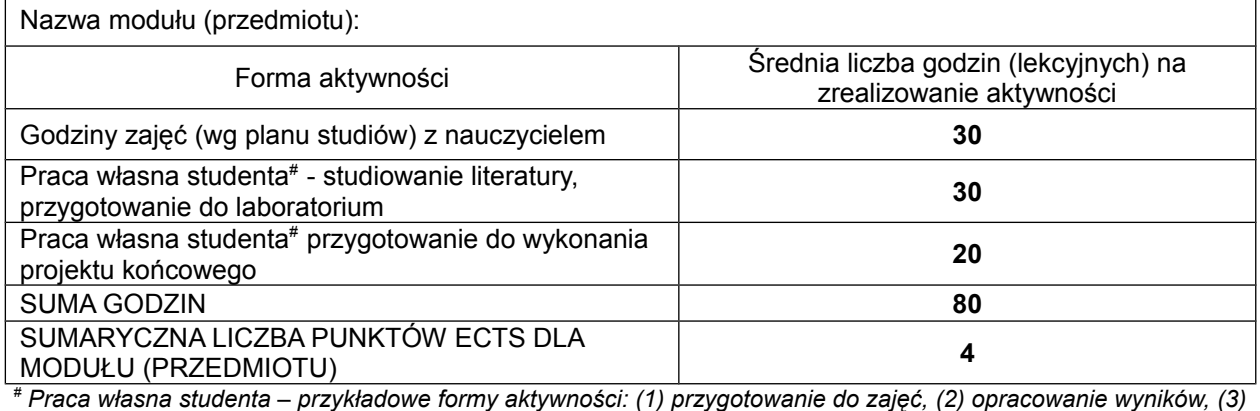

*czytanie wskazanej literatury, (4) napisanie raportu z zajęć, (5) przygotowanie do egzaminu,…*

3. Sumaryczne wskaźniki ilościowe

a) Liczba punktów ECTS, którą student uzyskuje na zajęciach wymagających bezpośredniego udziału nauczycieli akademickich - 4;

b) Liczba punktów ECTS, którą student uzyskuje w ramach zajęć o charakterze praktycznym, takich jak zajęcia laboratoryjne i projektowe – 4;

4. Kryteria oceniania

**Zasady oceniania i kontroli obecności zostaną podane przez prowadzących zajęcia na początku semestru.**